**Canon MP Navigator EX For CanoScan LiDE 90 License Key Full**

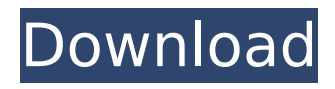

### **Canon MP Navigator EX For CanoScan LiDE 90 With License Code Download [Updated] 2022**

Canon MP Navigator EX for CanonCanoScan LiDE 90 is a application which enables you to view your images. Along with showing the images, it provides you with the tools to edit the images, or attach them to e-mail messages and send them. You can also print the images using the Canon Print Utility for CanonCanoScan LiDE 90. Canon MP Navigator EX for CanonCanoScan LiDE 90 Features: Now you are ready to manage your images with MP Navigator EX for CanonCanoScan LiDE 90. It enables you to add new images to your PC, and print them, edit them and more. Canon ImagePad Pro for CanonScan LiDE 90 Description: If you are a Canon LiDE scanner user, then you know that it is very difficult to manage your scanned documents, your scanned images, and to view them using this software. However, Canon ImagePad Pro for CanonScan LiDE 90 allows you to do all of that using a series of useful and simple tools, and you will find it really easy and fast to use. Canon ImagePad Pro for CanonScan LiDE 90 Features: Canon ImagePad Pro for CanonScan LiDE 90 provides you with a series of tools, which you can use to manage your image files, and to view, print and more. You will be provided with tools such as the Canon ImagePad Pro for CanonScan LiDE 90 Print Manager, the Canon ImagePad Pro for CanonScan LiDE 90 Document Manager, the Canon ImagePad Pro for CanonScan LiDE 90 Photo Review Manager, and more. Along with these tools, you can also edit images, or attach them to e-mail messages, or print them using the Canon Print Utility for CanonScan LiDE 90. Canon ImagePad Pro for CanonScan LiDE 90 Description: Canon ImagePad Pro for CanonScan LiDE 90 is a software tool that was designed to provide you with all of the tools that you need if you are a Canon LiDE scanner user. It will enable you to manage your images, view them, edit them and more using the series of tools that

it provides you with. Canon ImagePad Pro for CanonScan LiDE 90 is not like other applications, because it was designed from scratch, and it focuses on providing you with simple and easy to use tools. Canon MP Navigator for CanonScan LiDE 90 Description: Now you can

## **Canon MP Navigator EX For CanoScan LiDE 90 Crack With License Code Download [Mac/Win]**

This program allows you to perform several tasks related to Canon LiDE 90 scanner: - scan documents to disk - edit scanned documents - save and print images - attach images to e-mail - take screen shots. Canon MP Navigator EX for CanoScan LiDE 90 Features: + Scan documents to disk - edit scanned documents - save and print images - attach images to e-mail + Take screen shots Disclosure: The Windows version of this program was obtained free of charge for the purpose of testing. This software was not tested by us and we cannot guarantee its 100% functionality. This article offers a shortcut to readers who would like to download a program or a particular file. For more information, please go to these links: CANON AND US: www.usa.canon.com www.us a.canon.com/support/Consumer-Products/Canon-Ltd/Canon-Products-in-USA/DIGITAL-CAMERAS/Q: How to add a NSMenuItem to my NSMenu? I have an NSMenu and I am trying to add a NSMenuItem to it. I have this code:  $NSM$ enuItem \*menuItem = [[NSMenuItem alloc] initWithTitle:@"Doe Doe" action:@selector(doThis) keyEquivalent:@""]; [menuItem setSubmenu:mainMenu]; [menuItem setTarget:self]; [menuItem setEnabled:YES]; [mainMenu addItem:menuItem]; I want to add menuItem to mainMenu. All this code above creates a menu with 3 items, but without the menu item. What am I doing wrong? A: In your case, the mainMenu object is nil. You're initializing the mainMenu variable with [mainMenu mutableCopy], and then you're directly changing the mainMenu instance. Don't be alarmed by the fact that there are two separate variables

named mainMenu. You want to do the following: NSMenuItem  $*$ menuItem = [[NSMenuItem alloc] initWithTitle:@"Doe Doe" action:@selector(doThis) keyEquivalent:@""]; [menuItem setSubmenu:self.mainMenu]; [menuItem setTarget:self]; [menuItem setEnabled:YES]; b7e8fdf5c8

## **Canon MP Navigator EX For CanoScan LiDE 90 With Key**

### **What's New in the Canon MP Navigator EX For CanoScan LiDE 90?**

This software is a powerful tool designed for Canon CanoScan LiDE 90 users. It will allow you to manage your scanned images easily. Canon MP Navigator EX for CanoScan LiDE 90 allows you to: -Read, open, modify, save, share and print your scanned documents and images - Save scanned images to a folder or to an online folder -Edit your scanned documents and images -Import PDF documents into scanner -Create a new scanned image or open an existing one -Share your documents via E-mail -Remotely Control your scanner -Scan your documents and images from a folder -Attach images to e-mail -Remotely control your scanner Easy Document Scanner 10.1.0 is a simple and handy application, designed for scanning documents on Windows PCs and Macs. Easy Document Scanner is a powerful scanner and photo editing application, designed for use with Windows PCs and Macs. It can scan documents, make backups, and produce high quality copies of your photos, without being as complicated as other programs of its kind. Easy Document Scanner is very simple, yet very powerful. It starts scanning in seconds, and manages all the rest of the documents, photos, and other items that you throw at it. You can use the included templates to get the types of documents you use most, and then use additional, unique templates to easily scan other forms. In the editing phase, you can adjust the brightness, contrast, and sharpness of the scanned images. If you are having trouble telling the difference between the letters and other items that you see, color and shape, the program will let you examine the photos one by one. In the labeling section, you can add, remove, and edit the text on the photos. Easy Document Scanner has the capability to generate high

quality scanned image copies of photos, including prints that will look as good as the original. If you want a more unique, professional look to your photos, you can also produce hard copy photos with a professional quality finish, using the high quality photo paper included with the program. You can also share the documents that you have scanned or edited with the included e-mail functions. And the application supports all major operating systems, including Windows, Mac, Linux, iOS, and Android. Easy Document Scanner has 4 types of scanning modes. These include: direct scanning, normal scanning, batch scanning, and PDF document conversion. Direct scanning is the simplest mode, and requires that

#### **System Requirements:**

The game can be played on Windows XP, Vista, and 7 and Mac OS X. You do not need Windows 7 or higher. It is recommended you use Windows 7 or higher. Mac OS X 10.6 or higher AMD Phenom II or better CPU Intel Core i3 or better CPU 1 GB RAM HDD space 250 MB for installing the game and 110 MB for save files Sound card (game requires at least stereo) Internet connection for downloading the game and additional updates Keyboard and mouse for game play

# Related links:

<https://ig-link.com/lotwin-lite-lottery-line-builder-with-product-key-download-for-windows-updated-2022/> <https://www.engr.uky.edu/system/files/webform/Belkin-SoftPhone.pdf> <https://genezabrands.com/wp-content/uploads/2022/07/jakhalf.pdf> [http://www.flexcompany.com.br/flexbook/upload/files/2022/07/s5uLyRSaZBWCYXHQKPXZ\\_04\\_9d32771f681](http://www.flexcompany.com.br/flexbook/upload/files/2022/07/s5uLyRSaZBWCYXHQKPXZ_04_9d32771f681061d26bba3b26def934c1_file.pdf) [061d26bba3b26def934c1\\_file.pdf](http://www.flexcompany.com.br/flexbook/upload/files/2022/07/s5uLyRSaZBWCYXHQKPXZ_04_9d32771f681061d26bba3b26def934c1_file.pdf) <https://charlottekoiclub.com/advert/magic-ip-set-crack-registration-code-latest/> <http://launchimp.com/theseeker-crack-free-x64/> <https://www.the-fox.it/2022/07/04/travel-time-map-crack-license-key-full-download/> <https://2z31.com/companion-crack-activation-code-with-keygen-download-for-windows-april-2022/> [https://tattooshopreviews.com/wp](https://tattooshopreviews.com/wp-content/uploads/2022/07/Adobe_DNG_Codec_Crack__Download_WinMac.pdf)[content/uploads/2022/07/Adobe\\_DNG\\_Codec\\_Crack\\_\\_Download\\_WinMac.pdf](https://tattooshopreviews.com/wp-content/uploads/2022/07/Adobe_DNG_Codec_Crack__Download_WinMac.pdf) <https://www.isos.com/system/files/webform/cvs/ZipObb.pdf> <http://www.khybersales.com/2022/07/04/ddwidget-pro-crack-keygen-2022/> <https://pes-sa.com/sites/default/files/webform/skycad.pdf> <https://pes-sa.com/sites/default/files/webform/7zip-theme-manager.pdf> <https://endlessflyt.com/hive-2-2022-new/> <https://www.theblender.it/kung-fu-panda-2-theme-crack-download-3264bit-2022/> <http://pepsistars.com/deskbrain-crack-for-windows/> <https://mynaturalhomecuresite.com/moviespot-crack-license-key-download-x64/> <https://www.onlineusaclassified.com/advert/best-seo-company-in-noida-seo-services-agency-in-noida/> <https://alafdaljo.com/textally-crack-product-key-3264bit/> <https://theamazingescape.com/tsprint/>